## Ising-mallin Monte Carlo simulointi: Python-ohjelman käyttöohje FYSA2041 Statistinen Fysiikka A-osa

Kysymyksiin vastaa Vesa Apaja, [vesa.apaja@jyu.fi,](mailto:vesa.apaja@jyu.fi) huone YN223 Nanotalossa (voi vaihtua)

Simulaatiokoodi on kirjoitettu Python 3 kielellä, joka on saatavilla ilmaiseksi kaikkiin käyttöjärjestelmiin. Python3-tulkin saa asennettua seuraavasti:

 **Linux:** riippuen distrosta, joko yum install python3 dnf install python3 apt get python3

**Windows 10:** Katso https://docs.python.org/3/using/windows.html

Python3-tulkin asennuksen jälkeen koodin tarvitsemat modulit saat asennettua helposti komennolla python3 -m pip install matplotlib numpy numba

 Koodin käyttö komentoriviltä, *samasta hakemistosta missä ising.py ja analyze.py ovat*: esim.

python3 ising.py 1.0 100 1000 50 0.1 0.1 50 0 0 1 0 0 2

(Lisää esimerkkejä lapputyöohjeessa ja ohjelmakoodin ising.py alussa)

missä on joukko parametreja:

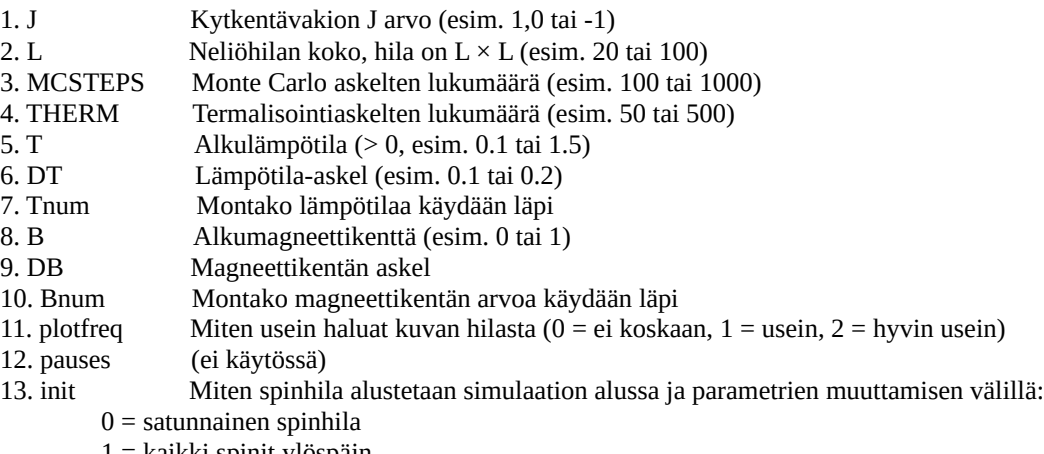

1 = kaikki spinit ylöspäin

-1 = kaikki spinit alaspäin

2 = kaikki spinit ylöspäin alussa, muutoin käytetään edellistä hilaa

-2 = kaikki spinit alaspäin alussa, muutoin käytetään edellistä hilaa